### **VVDI PROG latest software version V4.9.6 update**

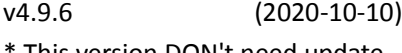

- This version DON't need update firmware
- + Add VVDI PROG USER MUNUAL 4.9.6 version in Doc folder
- + Add Z700
	- option in <5-DASHBOARD-><ZOTYE>
- + Add 740(2013)CHASSIS-MOUDLE-HSR option in <8-OTHERS-><BMW>
- + Add ECOSPORT(2014)-BCM option in <8-OTHERS-><FORD>
- + Add EDGE(2017)-BCM option in <8-OTHERS-><FORD>
- + Add RAPTOR-F150(2011)-4WD option in <8-OTHERS-><FORD>
- + Add RAPTOR-F150(2011)-BCM option in <8-OTHERS-><FORD>
- + Add RAPTOR-F150(2011)-COMBINATION-SWITCH option in <8-OTHERS-><FORD>
- + Add RAPTOR-F150(2011)-OCM option in <8-OTHERS-><FORD>
- + Add H7(2014)-RIGHT-FRONT-DOOR-MOUDLE option in <8-OTHERS-><HONGQI>

### **VVDI PROG latest software version V4.9.4 update**

v4.9.4 (2020-05-26)

- \* This version DON't need update firmware
- + Add VVDI PROG USER MUNUAL 4.9.4 version in Doc folder
- + Add R7F701330 option in
	- <2-MCU->
- + Add FENGJUN-7 option in
	- <5-DASHBOARD->
- + Add TOYOTA-RAV4 option in
- <5-DASHBOARD->
- + Add BAOJUN-310/560 AIRBAG
- option in <7-AIRBAG->
- + Add T300 AIRBAG option in
	- <7-AIRBAG->
- + Add NEW VISION AIRBAG option in
	- <7-AIRBAG->
- + Add BAODIAN AIRBAG option in <7-AIRBAG->
- + Add LYNKCO-AIRBAG option in <7-AIRBAG->
- + Add SRS-VW62 option in <7-AIRBAG->
- + Add AUDI-AC-CONTROLLER(R7F701548)
- option in <8-OTHERS-> + Add FRM-E-SERIES-XDT256
- option in <8-OTHERS->
- + Add ESCORT-BCM option in <8-OTHERS->
- + Add 8th-SONATA-AC-CONTROLLER option in <8-OTHERS->
- + Add SKODA-RADIO-STREAM option in <8-OTHERS->

# **VVDI PROG latest software version V4.9.3 update**

# [vvdi prog v4.9.3 software download](https://mega.nz/file/9MVXnQYL#I3jREgHfIw0oMwv7fGAwaN5FN7a15eqWUYuPAF_ZP0Q) (2020-04-29)

- \* This version DON't need update firmware
- \* Fix 93Cxx ERASE BUGs
- + Add VVDI PROG USER MUNUAL 4.9.3 version in Doc folder
- + Add S2943 option in<1-EEPROM&FLASH->
- + Add S2943(CLIP) option in<1-EEPROM&FLASH->
- + Add EIZ-W906-9S12XDT384, EIZ-W906-9S12XDP384(ADAPTER), EIZ-W906-9S12XDP512, EIZ-W906-9S12XDP512(ADAPTER) option in <4-IMMOBILIZER->
- + Add CRAFTER-EZS-9S12XDT384, CRAFTER-EZS-9S12XDT384(ADAPTER), CRAFTER-EZS-9S12XDP512, CRAFTER-EZS-9S12XDP512(ADAPTER) option in <4-IMMOBILIZER->
- + Add ARRIZO3 option in <5-DASHBOARD->
- + Add FIAT500 option in
- <7-AIRBAG->
- + Add GLC260-ELECTRONIC-TAILGATE-UINT(2016),

V260-STEERING-COLUMN(2016) options in <8-OTHERS->

- + Add BESTURN B90 CONTROL UNIT-PKE(2015) option in <8-OTHERS->
- + Add CLIO-HFM-MODULE option in <8-OTHERS->

+ Add PHAETON-REVERSE-RADAR-UINT(2012)

option in <8-OTHERS->

# **VVDI PROG latest software version V4.9.2 update**

------------------------------------ v4.9.2 (2020-03-16) \* This version DON't need update firmware + Add VVDI PROG USER MUNUAL 4.9.2 version in Doc folder + Add STM32F405RG, STM32F405OG, STM32F405VG, STM32F405ZG, STM32F405OE, STM32F407VE, STM32F407ZE, STM32F407IE, STM32F407IG options in <2-MCU>-> + Add FRM-E-SERIES-XEQ384-READ, FRM-E-SERIES-XEQ384-WRITE, FRM-F-SERIES-XEP100-READ, FRM-F-SERIES-XEP100-WRITE, FRM-F-SERIES-XET512-READ, FRM-F-SERIES-XET512-WRITE options in <8-OTHERS-> + Add ENVISION—TAILGATE-COMPUTER options in<8-OTHERS->

+ Add PHAETON—TAILGATE-COMPUTER(2012) options in<8-OTHERS->

# **VVDI Prog Latest Software V4.9.1 update:** (2020-02-19)

- \* This version DON't need update firmware
- + Add VVDI PROG USER MUNUAL 4.9.1version in Doc folder
- + Add ME17.3.0(ADAPTER) options in <10-BOSH-ECU-ADAPTER>->
- + Add MED17.1.10(ADAPTER) options in

<10-BOSH-ECU-ADAPTER>->

+ Add EDC17CP54(ADAPTER) options in

<10-BOSH-ECU-ADAPTER>->

+ Add EDC17C69(ADAPTER) options in <10-BOSH-ECU-ADAPTER>->

+ Add MED17.3.3(ADAPTER) options in <10-BOSH-ECU-ADAPTER>->

+ Add ME17.8.31(ADAPTER) options in

<10-BOSH-ECU-ADAPTER>->

+ Add MED17.7.5(ADAPTER) options in

<10-BOSH-ECU-ADAPTER>->

+ Add MED17.7.7(ADAPTER) options in <10-BOSH-ECU-ADAPTER>-> + Add MED17.7.5(ADAPTER) options in <10-BOSH-ECU-ADAPTER>-> + Add ME 17.8.3.3(ADAPTER) options in <10-BOSH-ECU-ADAPTER>-> + Add EDC17CP49(ADAPTER) options in <10-BOSH-ECU-ADAPTER>-> + Add EDC17C76(ADAPTER) options in <10-BOSH-ECU-ADAPTER>-> + Add MED17.1.12(ADAPTER) options in <10-BOSH-ECU-ADAPTER>->

+ Add EDC17C79(ADAPTER) options in <10-BOSH-ECU-ADAPTER>-> + Add EDC17CP52(ADAPTER) options in <10-BOSH-ECU-ADAPTER>-> + Add ME1717.9.20(ADAPTER) options in <10-BOSH-ECU-ADAPTER>-> + Add EDC17C70(ADAPTER) options in <10-BOSH-ECU-ADAPTER>-> + Add EDC17CP42(ADAPTER) options in <10-BOSH-ECU-ADAPTER>-> + Add EDC17C58(ADAPTER) options in <10-BOSH-ECU-ADAPTER>-> + Add ME17.9.21(ADAPTER) options in <10-BOSH-ECU-ADAPTER>-> + Add EDC17C83(ADAPTER) options in <10-BOSH-ECU-ADAPTER>-> + Add MED17.9.9(ADAPTER) options in <10-BOSH-ECU-ADAPTER>-> + Add MED17.8.32(ADAPTER) options in <10-BOSH-ECU-ADAPTER>-> + Add EDC17C79(ADAPTER) options in <10-BOSH-ECU-ADAPTER>-> + Add ME17.9.21(ADAPTER) options in <10-BOSH-ECU-ADAPTER>-> + Add MED17.8.32(ADAPTER) options in <10-BOSH-ECU-ADAPTER>-> + Add EDC17C79(ADAPTER) options in <10-BOSH-ECU-ADAPTER>-> + Add MED17.3.4(ADAPTER) options in <10-BOSH-ECU-ADAPTER>-> + Add ME17.8.3.3(ADAPTER) options in <10-BOSH-ECU-ADAPTER>-> + Add MED17.1.27(ADAPTER) options in <10-BOSH-ECU-ADAPTER>-> + Add ME17.5.24(ADAPTER) options in <10-BOSH-ECU-ADAPTER>-> + Add ME17.5.26(ADAPTER) options in <10-BOSH-ECU-ADAPTER>->

#### **VVDI PROG latest software version V4.9.0 update**

-------------------------------------

v4.9.0 (2020-01-15)

\* This version DON't need update

firmware

+ Add VVDI PROG USER MUNUAL 4.9.0

version in Doc folder

- + Add R5F100\_Data\_8KB\_Read\_SECURED options in <2-MCU>->
- + Add R5F10C/D\_Data\_8KB\_Read\_SECURED options in
- <2-MCU>->
- + Add R5F104\_Data\_8KB\_Read\_SECURED options in
	- <2-MCU>->
- + Add AXELA options in<4-IMMOBILIZER>->
- + Add LINGZHI-V5(2016) options in<5-DASHBOARD>->
- + Add TRUMPCHI-GS8(2017) options in<5-DASHBOARD>->
- + Add TIGUAN-L options in<7-AIRBAG>->
- + Add G63-FAS(2019) options in<8-OTHER>->
- + Add G63-FAS-SWITCH(2019) options in<8-OTHER>->
- + Add MED17.7.1(ADAPTER) options in <10-BOSH-ECU-ADAPTER>->
- + Add MED17.7.3(ADAPTER) options in <10-BOSH-ECU-ADAPTER>->
- + Add EDC17C66(ADAPTER) options in <10-BOSH-ECU-ADAPTER>->
- + Add EDC17C10(ADAPTER) options in <10-BOSH-ECU-ADAPTER>->
- + Add MED17.0.7(ADAPTER) options in <10-BOSH-ECU-ADAPTER>->
- + Add EDC17CP47(ADAPTER) options in <10-BOSH-ECU-ADAPTER>->
- + Add EDC17CP62(ADAPTER) options in <10-BOSH-ECU-ADAPTER>->
- + Add EDC17C57(ADAPTER) options in <10-BOSH-ECU-ADAPTER>->
- + Add EDC17C58(ADAPTER) options in <10-BOSH-ECU-ADAPTER>->
- + Add MED17.9.3(ADAPTER) options in <10-BOSH-ECU-ADAPTER>->
- + Add EDC17CP55(ADAPTER) options in
	- <10-BOSH-ECU-ADAPTER>->
- + Add MED17.9(ADAPTER) options in <10-BOSH-ECU-ADAPTER>->
- + Add EDC17C60(ADAPTER) options in <10-BOSH-ECU-ADAPTER>->
- + Add EDC17CP42(ADAPTER) options in <10-BOSH-ECU-ADAPTER>->
- + Add MED17.4.4(ADAPTER) options in <10-BOSH-ECU-ADAPTER>->
- + Add MED17.9.63(ADAPTER) options in
- <10-BOSH-ECU-ADAPTER>->
- + Add EDC17C64(ADAPTER) options in <10-BOSH-ECU-ADAPTER>->

# **VVDI PROG latest software version V4.8.9 update**

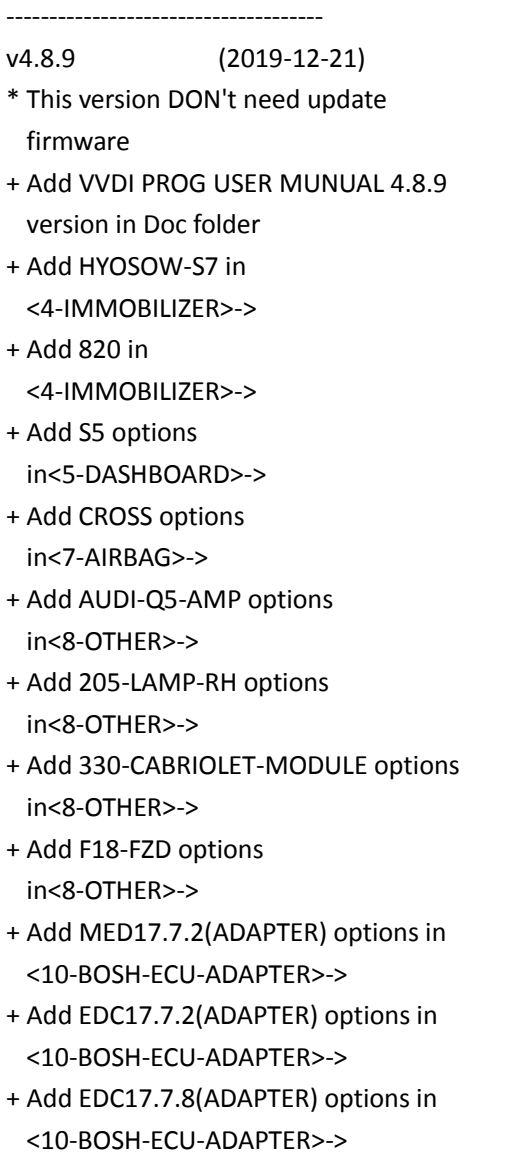

- + Add EDC17CP46(ADAPTER) options in
	- <10-BOSH-ECU-ADAPTER>->
- + Add EDC17C45(ADAPTER) options in <10-BOSH-ECU-ADAPTER>->
- + Add EDC17C56(ADAPTER) options in <10-BOSH-ECU-ADAPTER>->
- + Add EDC17C50\_Fxx(ADAPTER)options in <10-BOSH-ECU-ADAPTER>->
- + Add MED17.3.5(ADAPTER) options in <10-BOSH-ECU-ADAPTER>->
- + Add MED17.9.30(ADAPTER) options in <10-BOSH-ECU-ADAPTER>->
- + Add EDC17CP50(ADAPTER) options in <10-BOSH-ECU-ADAPTER>->
- + Add MED17.8.3(ADAPTER) options in <10-BOSH-ECU-ADAPTER>->
- + Add MEVD17.4.4(ADAPTER) options in <10-BOSH-ECU-ADAPTER>->
- + Add ME17.1.6(ADAPTER) options in <10-BOSH-ECU-ADAPTER>->

# **VVDI PROG latest software V4.8.8 update**

-------------------------------------

v4.8.8 (2019-11-12)

- \* This version DON't need update firmware
- \* Fix ME17.5.22(ADAPTER) READ BUGs
- + Add VVDI PROG USER MUNUAL 4.8.8 version in Doc folder
- + Add STM32F407VG, STM32F407ZG options in <2-MCU>->
- + Add CAS4-1L15Y-CERAMICS-NO-NEED-REMOVE-COMPONENTS, CAS4-1L15Y-METAL-NO-NEED-REMOVE-COMPONENTS PICTURE in <4-IMMOBILIZER>->->
- + Add CAS4-5M48H-CERAMICS-NO-NEED-REMOVE-COMPONENTS, CAS4-5M48H-METAL-NO-NEED-REMOVE-COMPONENTS PICTURE in <4-IMMOBILIZER>->->
- + Add CAS4-5M48H-CERAMICS-NO-NEED-REMOVE-COMPONENTS,

CAS4-5M48H-METAL-NO-NEED-REMOVE-COMPONENTS PICTURE in <4-IMMOBILIZER>->->

- + Add CAS4-5M48H-CERAMICS-NO-NEED-REMOVE-COMPONENTS, CAS4-5M48H-METAL-NO-NEED-REMOVE-COMPONENTS PICTURE in <4-IMMOBILIZER>->->
- + Add CAS4-5M48H-CERAMICS-NO-NEED-REMOVE-COMPONENTS, CAS4-5M48H-METAL-NO-NEED-REMOVE-COMPONENTS PICTURE in <4-IMMOBILIZER>->->
- + Add CAS4-5M48H-CERAMICS-NO-NEED-REMOVE-COMPONENTS, CAS4-5M48H-METAL-NO-NEED-REMOVE-COMPONENTS PICTURE in <4-IMMOBILIZER>->->
- + Add MED17.1.62(ADAPTER) options in <10-BOSH-ECU-ADAPTER>->
- + Add EDC17CP57(ADAPTER), ME17.8.32(ADAPTER), MED17.7.2(ADAPTER), MED17.7.3.1(ADAPTER) options in <10-BOSH-ECU-ADAPTER>->
- + Add ME17.9.21.1(ADAPTER) options in <10-BOSH-ECU-ADAPTER>->
- + Add MED17.7.2(ADAPTER) options in <10-BOSH-ECU-ADAPTER>->
- + Add ME17.9.21.1(ADAPTER) options in <10-BOSH-ECU-ADAPTER>->
- + Add ME17.9.52(ADAPTER), EDC17C54(ADAPTER), EDC17C74(ADAPTER), EDC17CP44(ADAPTER), ME17.1.1(ADAPTER), MED17.1.1(ADAPTER), MED17.1.6(ADAPTER), MED17.1.21(ADAPTER), MED17.1.61(ADAPTER),

MED17.5.21(ADAPTER) options in <10-BOSH-ECU-ADAPTER>->

- + Add TOYOTA\_ME17.9.52(ADAPTER) options in
- <10-BOSH-ECU-ADAPTER>->
- + Add EDC17CP48(ADAPTER),
	- EDC

# **VVDI PROG latest software V4.8.7 update**

------------------------------------ v4.8.7 (2019-9-19)

\* This version DON't need update firmware

- \* Fix BOSH ECU ADAPTER READ BUGs
- + Add VVDI PROG USER MUNUAL 4.8.7

version in Doc folder

+ Add R7F701062, R7F701064 ,R7F701067

options in<2-MCU>->

+ Add SCENIC(2007) options in<4-IMMOBILIZER>->

- + Add E3 options in<5-DASHBOARD>->
- + Add TIGGO5(2014) options in<5-DASHBOARD>->
- + Add 300(2005) options in<5-DASHBOARD>->
- + Add SOUTHEAST-DX3(2016) options in<5-DASHBOARD>->
- + Add FRM-SRS options in<8-OTHER>->

# **VVDI PROG latest software version 4.8.6 update**

-------------------------------------

v4.8.6 (2019-9-02)

- \* This version DON't need update firmware
- + Add VVDI PROG USER MUNUAL 4.8.6 version in Doc folder

+ Add ME17.5.22(TC1724)(ADAPTER), MEVD17.2.4\_Exx(N20)(ADAPTER), MEVD17.2.4\_Exx(N20)(ADAPTER), MEVD17.2.4\_Fxx(N20)(ADAPTER), MEVD17.2.9\_Fxx(N20)(ADAPTER), MEVD17.2.9\_Exx(N20)(ADAPTER), MED17.5.25(TC1782)(ADAPTER), MED17\_5\_22(TC1782)(ADAPTER), MEVD17\_2\_3(B38)(ADAPTER), MEVD17\_2\_K(B38)(ADAPTER), MEVD17.2.5(ADAPTER), MEVD17.2.8(ADAPTER),

MEVD17.2.H(ADAPTER), MEVD17.2.P\_Fxx(N20)(ADAPTER), MEVD17.2\_Fxx(N55)(ADAPTER), MEVD17.2.G(N55)(ADAPTER), MEVD17.2.6(N55)(ADAPTER) options in <10-BOSH-ECU-ADAPTER>-> (Need BOSH ECU ADAPTER)

+ Add ME17.5.22(ADAPTER), MED17\_5\_25(ADAPTER) options in <10-BOSH-ECU-ADAPTER>->